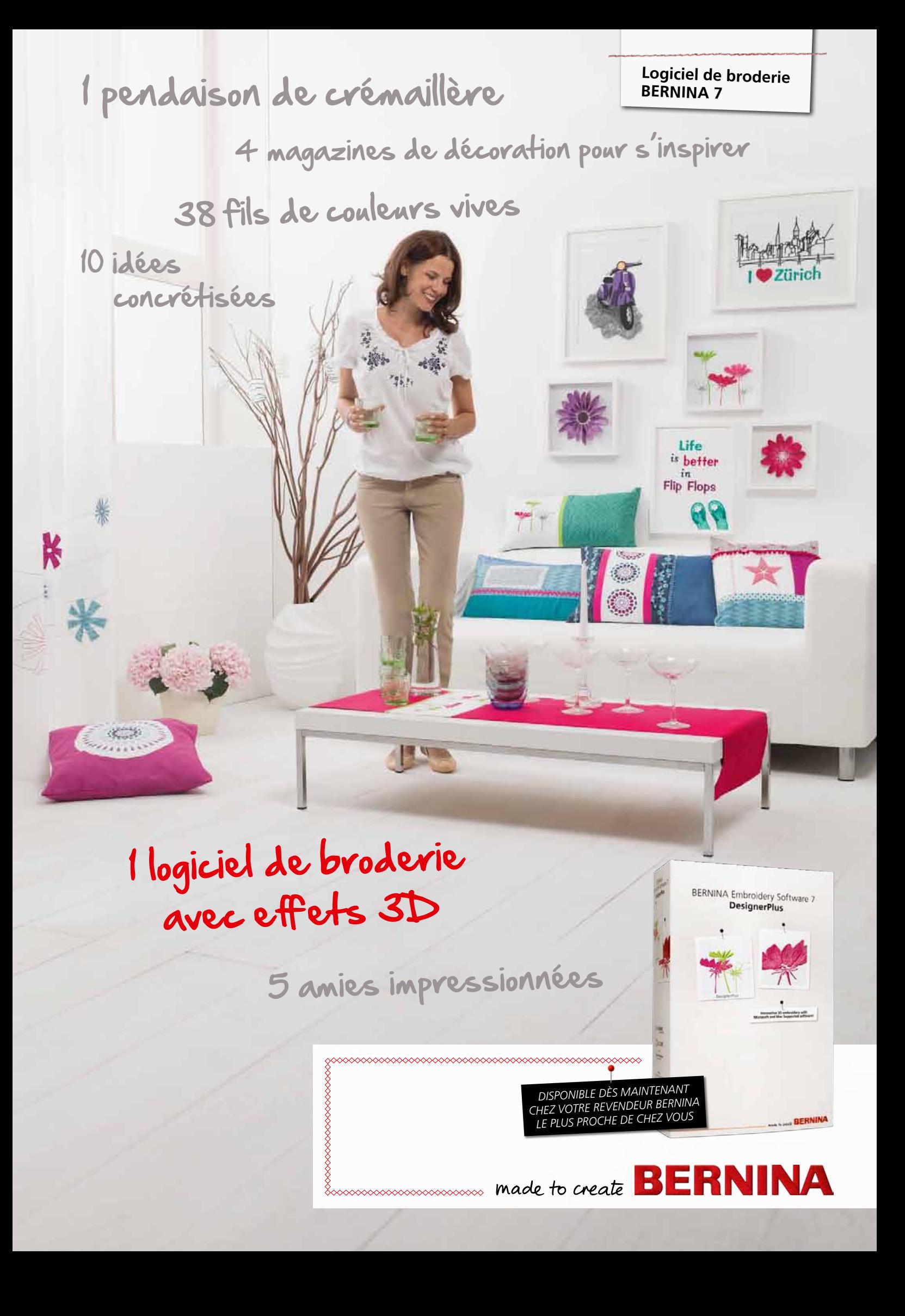

# *Logiciel de broderie BERNINA 7 – une nouvelle dimension de créativité*

Donnez un nouveau souffle à votre créativité grâce aux fonctionnalités innovantes du logiciel de broderie BERNINA 7. Il n'a jamais été aussi facile à utiliser : les icônes réactualisées sont logiques, l'interface mise à jour est intuitive et les outils se trouvent en un coup d'œil.

### **De nombreuses fonctionnalités pour décupler votre créativité**

Transformez vos rêves de broderie en réalité avec des fonctions 3D inédites exceptionnelles comme PunchWork, StumpWork, Trapunto ou les points de broderie passé plat en relief. Le nouveau **logiciel de broderie Designer-Plus BERNINA 7** inclut une gamme d'effets 3D pour créer des décorations exclusives sur vos ouvrages.

Grâce au logiciel de broderie BERNINA 7, optimisez votre créativité en exploitant les multiples possibilités du logiciel graphique de dessin professionnel CorelDRAW® Essentials Suite X6. Ajoutez une note inédite à vos motifs de broderie avec des effets spéciaux et des textes, formes, motifs dessinés à mains libres ou obtenues par vectorisation de bitmaps. Vous obtiendrez ainsi des ouvrages multimédia exclusifs ! Utilisez l'outil de numérisation automatique pour convertir facilement les images de divers formats en motif de broderie. Un simple clic suffit !

Prévisualisez votre motif de broderie dans différentes combinaisons de couleur en cliquant simplement sur le cercle chromatique. Le logiciel de broderie BERNINA choisit automatiquement l'agencement des couleurs à partir des tableaux de fils intégrés. Quelle que soit votre marque de fils préférée, la fonction de gestion des fils choisira la référence de couleur correspondante.

Avec le **logiciel de broderie EditorPlus 7,** chaque projet de broderie devient exclusif. Il suffit d'utiliser ses fonctions de création simples et sa multitude d'alphabets. Prévisualisez rapidement les motifs dans des coloris alternatifs grâce au cercle chromatique ultra-pratique. Créez des dessins avec la fonction de numérisation automatique pour les modifier en détail à l'aide des différentes fonctions de création incluses dans le logiciel.

L'obtention de superbes résultats repose sur une planification minutieuse. Avec le logiciel de broderie BERNINA 7, vous pouvez prévisualiser votre motif sur une variété d'articles intégrés. Robes, chemises à manches longues et courtes, pantalons, pulls … une garde-robe complète est incluse dans le logiciel. Brodez en toute confiance en sachant que le motif est exactement à la bonne dimension, de la bonne couleur et au bon emplacement sur votre support.

**en charge sur**

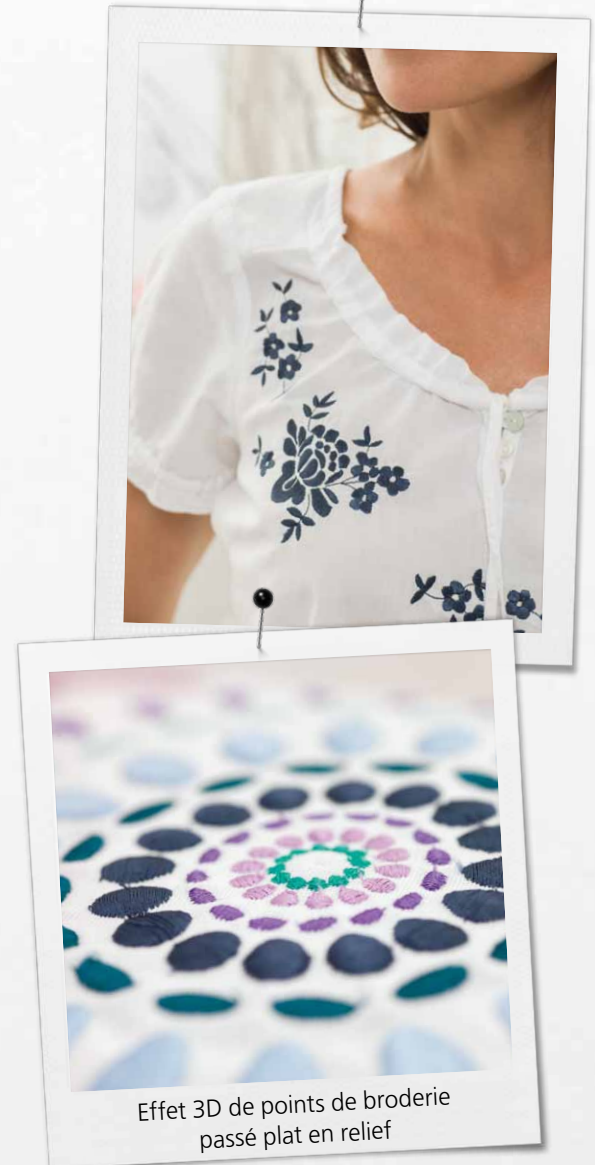

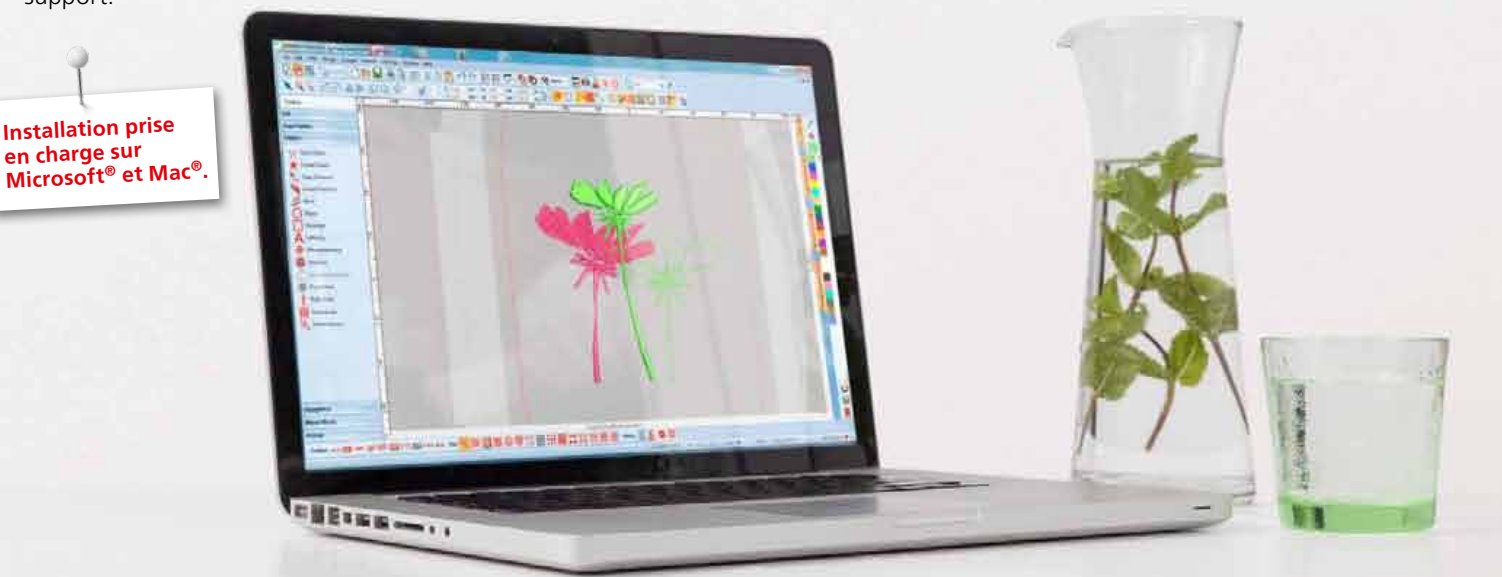

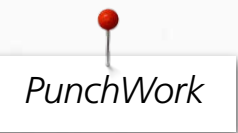

Associez la broderie aux motifs de feutrage pour des effets en 3D exceptionnels. Grâce à PunchWork, ajoutez des détails de feutrage à un motif de broderie existant ou récemment créé par simple clic. Le logiciel DesignerPlus 7 vous permet de créer un motif feutré à l'aiguille directement dans le cadre de broderie.

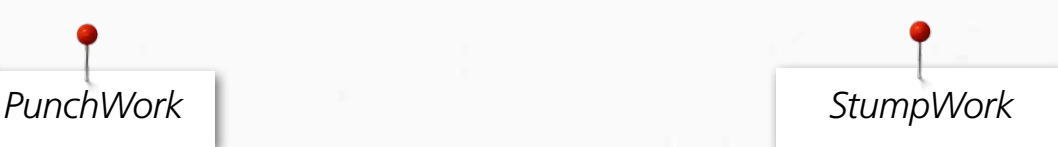

Transformez un motif de broderie plat en chefd'œuvre en trois dimensions. Ajoutez des pétales à des fleurs pour un effet vraiment naturel. Créez un motif sur vos tongs à porter immédiatement. DesignerPlus 7 donne vie à vos broderies.

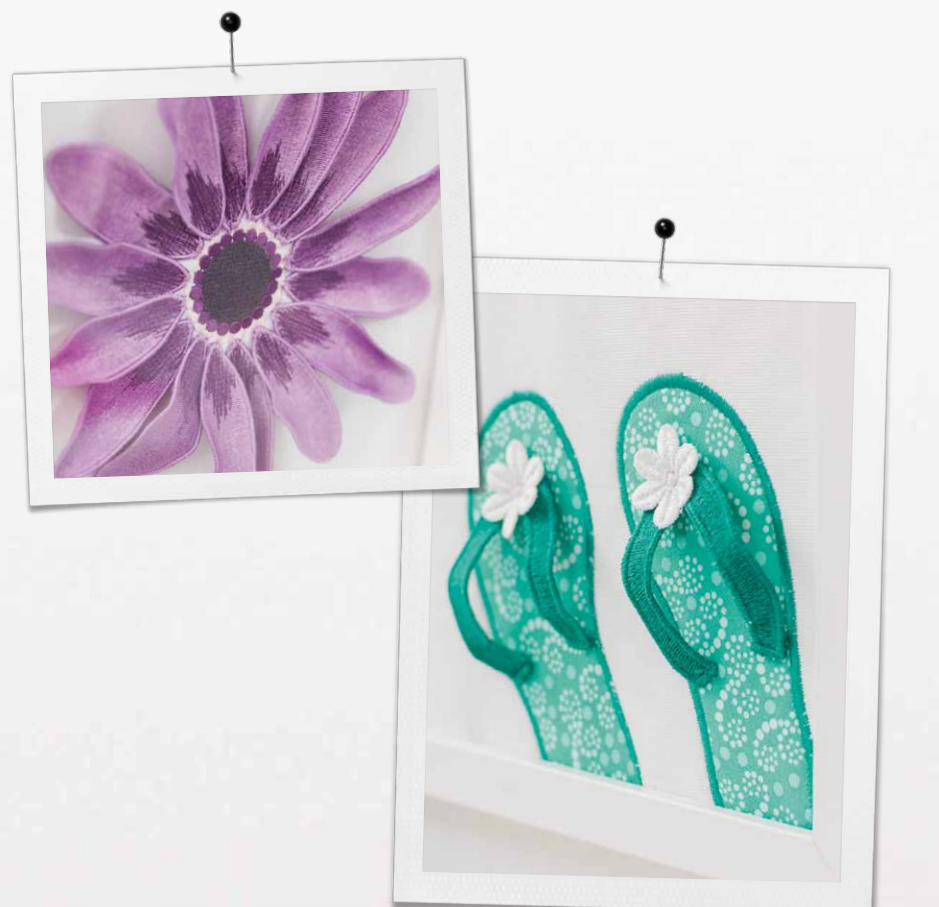

xxxxxxxxxxxxxxxxxxxxxxxxx

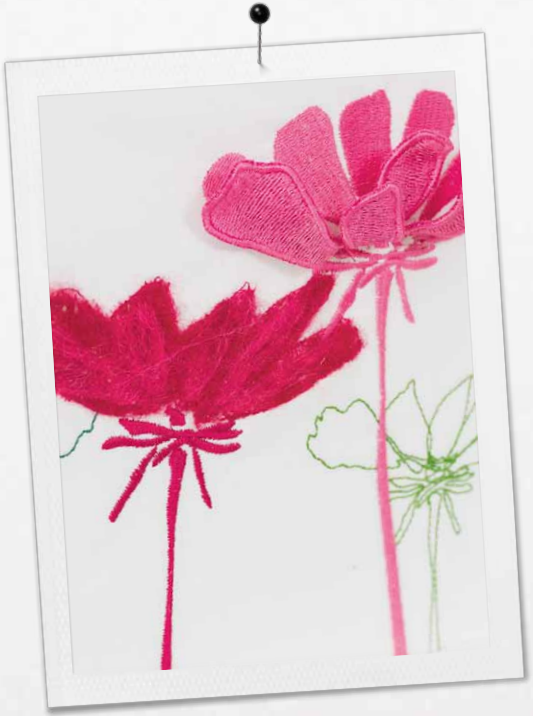

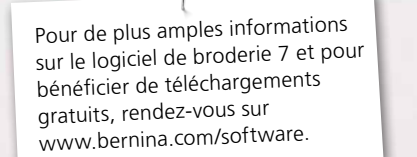

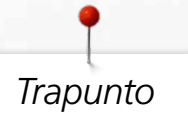

Créez des effets de broderie qui se démarquent avec des motifs brodés intégrant la technique passé plat en relief du Trapunto. Sélectionnez les zones de votre motif de broderie où vous souhaitez appliquer les points passé plat en relief pour créer de superbes effets. Combiné à votre machine à broder, Designer-Plus 7 vous permettra de vivre une nouvelle dimension créative.

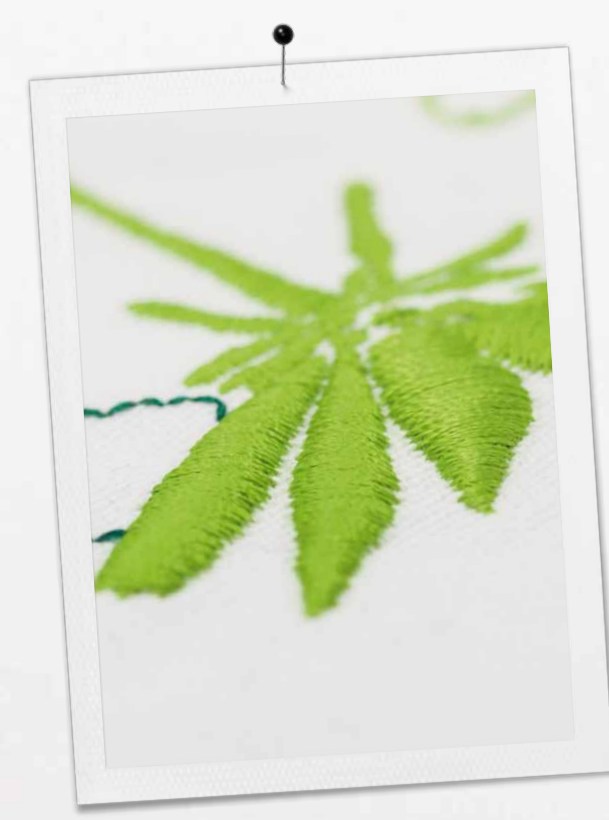

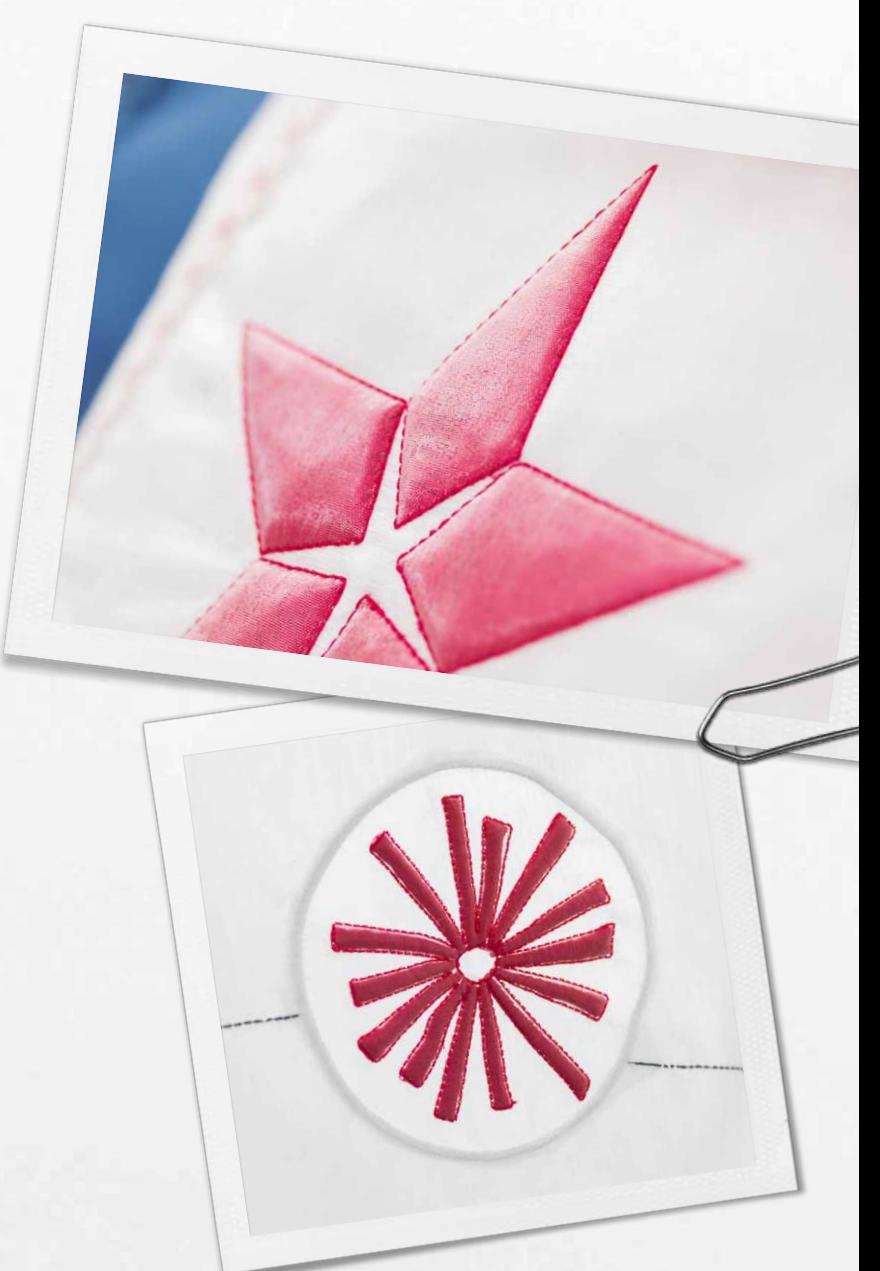

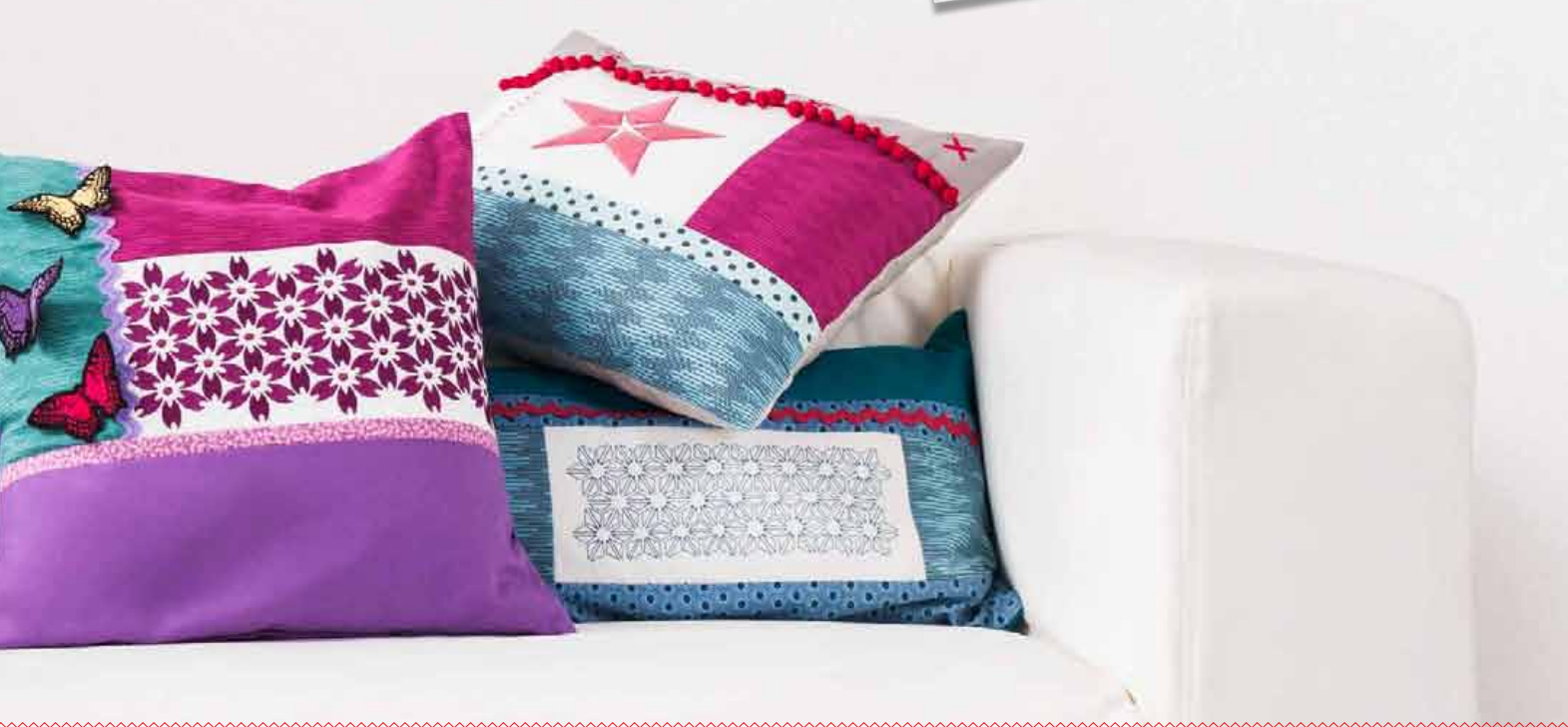

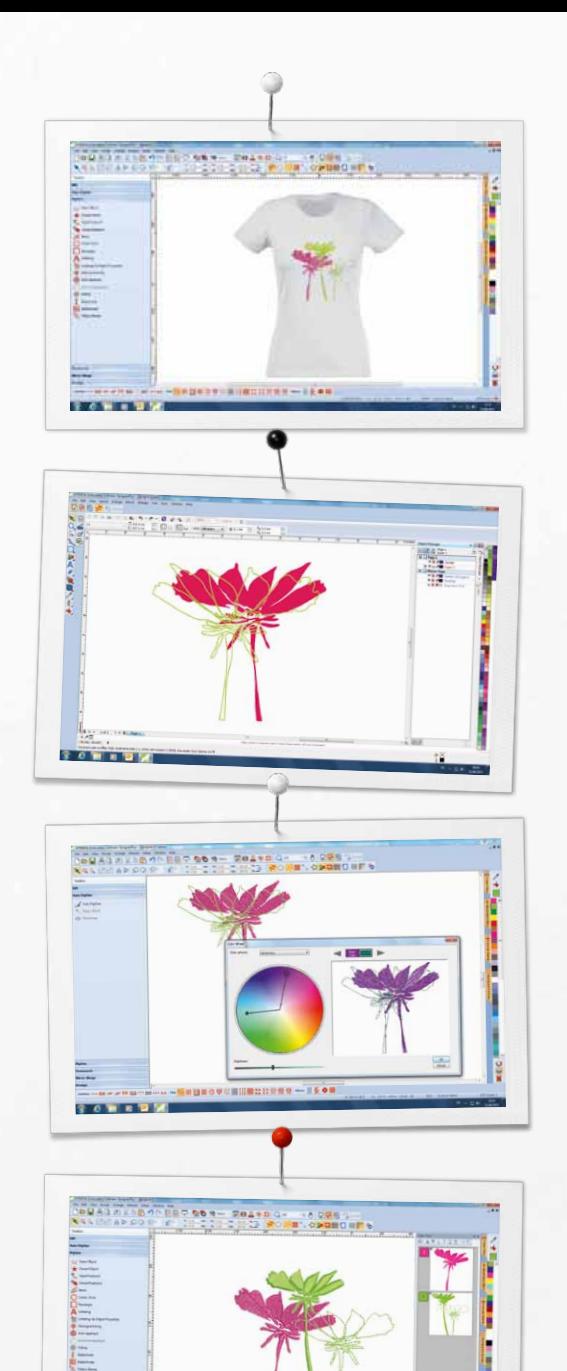

# *Profitez de nouvelles options*

## **Prévisualisation du modèle**

- Prévisualisation réaliste de la broderie sur les supports
- Choisissez parmi plusieurs articles hommes, femmes et enfants
- Déterminez la meilleure dimension de vos broderies

# **CorelDraw® Essentials X6 inclus**

- CorelDraw est un logiciel de création graphique puissant et polyvalent offrant des outils pour créer des graphiques dynamiques à numériser.
- Fonction Quick trace (traçage rapide) pour convertir les bitmaps en images vectorielles
- Nouveaux motifs de cliparts
- Convertissez facilement le matériel image en broderie

### **Cercle chromatique et gestion des couleurs**

- Recolorez facilement un motif
- Le cercle chromatique dispose d'un grand choix de couleurs
- Alternez facilement les couleurs
- Pipette de couleur (sélectionnez une couleur et remplissez facilement de couleur d'autres objets)

### **Nouvelle interface conviviale**

- Menu intuitif
- Sélection du cadre avec affichage réaliste
- Règles et guides
- Fonctions groupées
- Fonctions d'accès rapide sur la barre d'outils

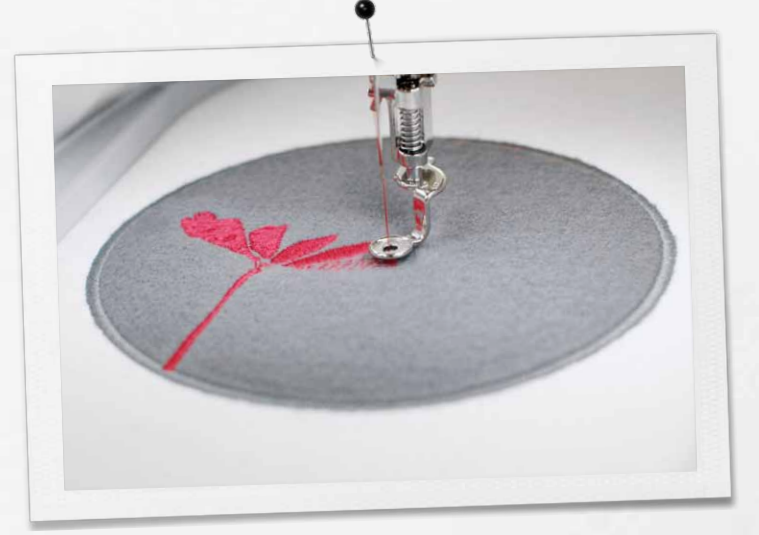

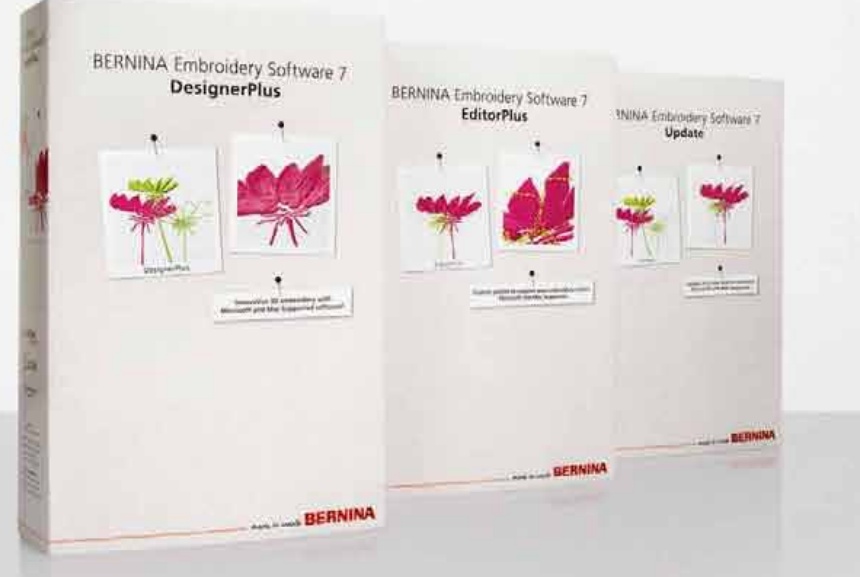

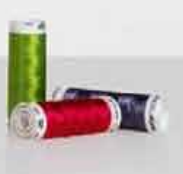

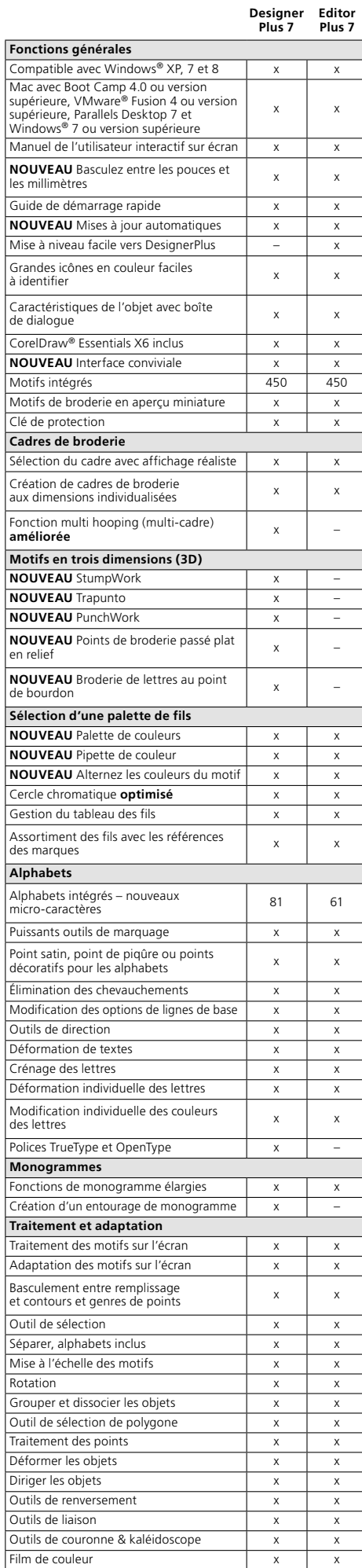

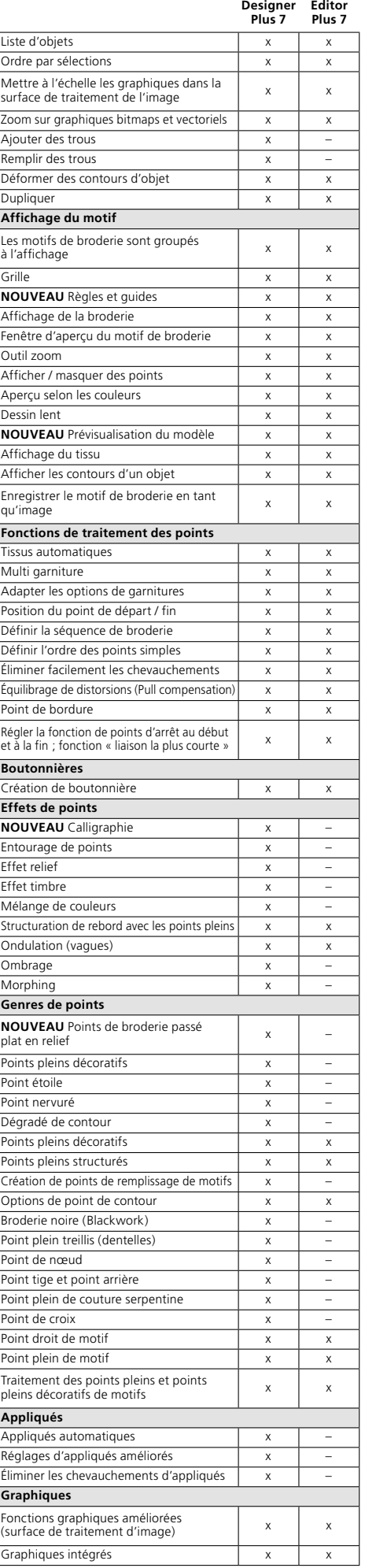

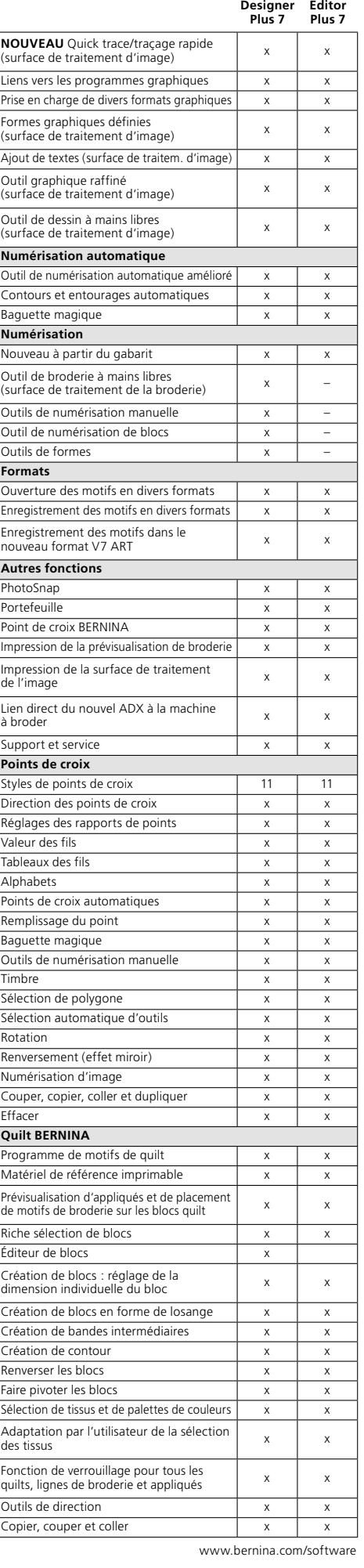

Corel**DRAW** 

**WILCOM** is a Slive Application Development

oesp